# **B\$BAD - Create new Global format Speedbase Database**

The B\$BAD routine is used to create a new Global format Speedbase database.

This routine provides the same functionality as the Create New Database functionality of \$BADGN.

#### **1. Invocation**

 $\overline{01}$   $\overline{03}$ 

To create a new Global format Speedbase database code:

```
CALL B$BAD USING ba [bs]
```
where *ba* is a control block of the following format:

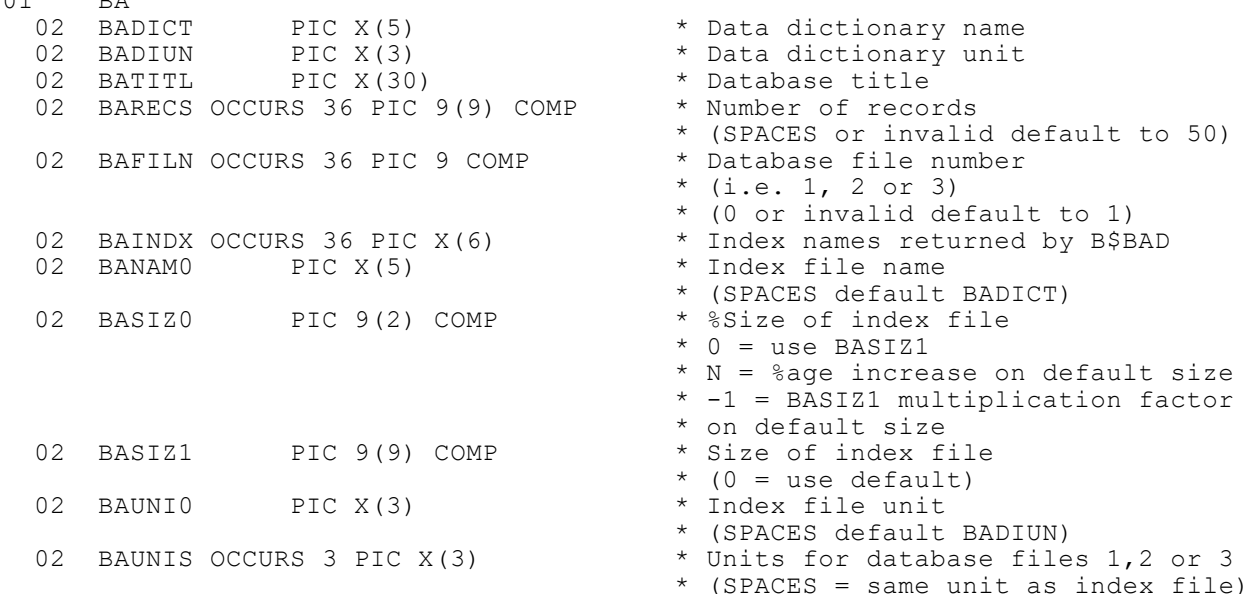

and *bs* is an **optional** control block. For GSM SP-17 and GSM SP-18 only the following (version 1) format BS block is supported:

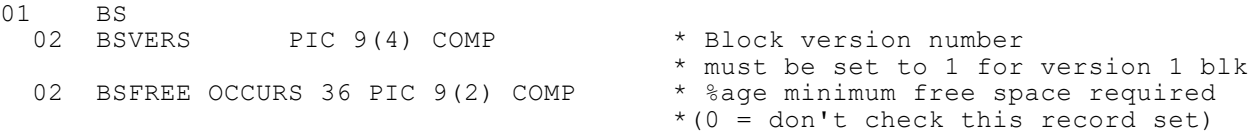

For GSM SP-19, and later, both the version 1 BS block (above) and the version 2 BS block are supported:

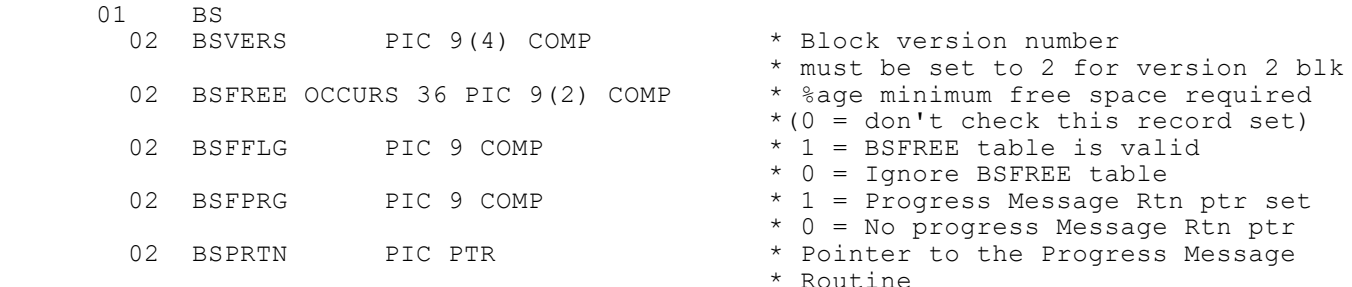

The version 2 BS block has been designed to allow all combinations of a BSFREE table and a Progress Message Display Routine as explained in this table:

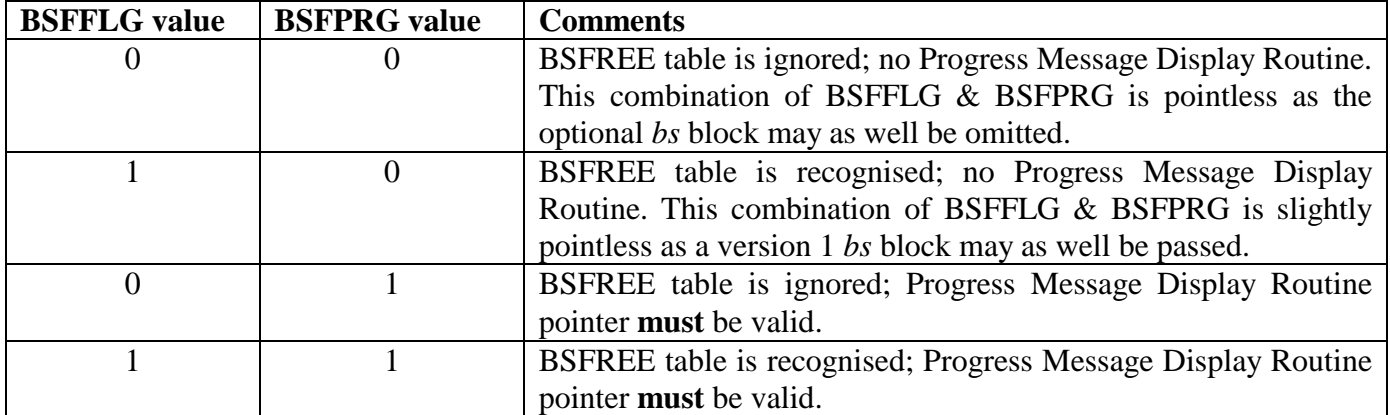

## **2. STOP Codes and Exception Conditions**

The following STOP codes may be generated by B\$BAD:

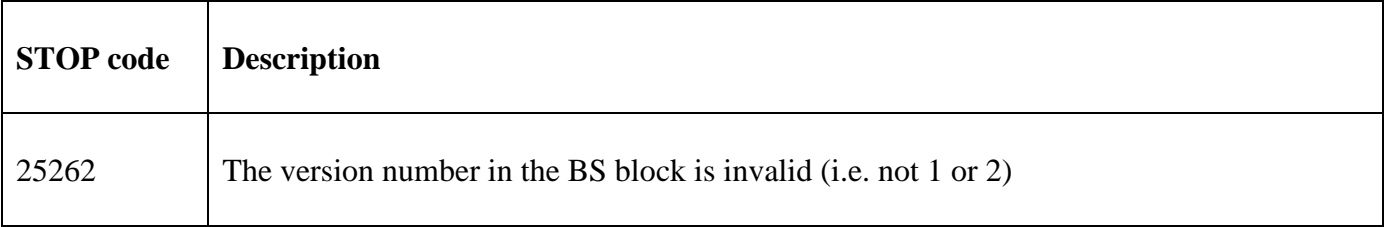

The following EXIT codes may be returned by B\$BAD:

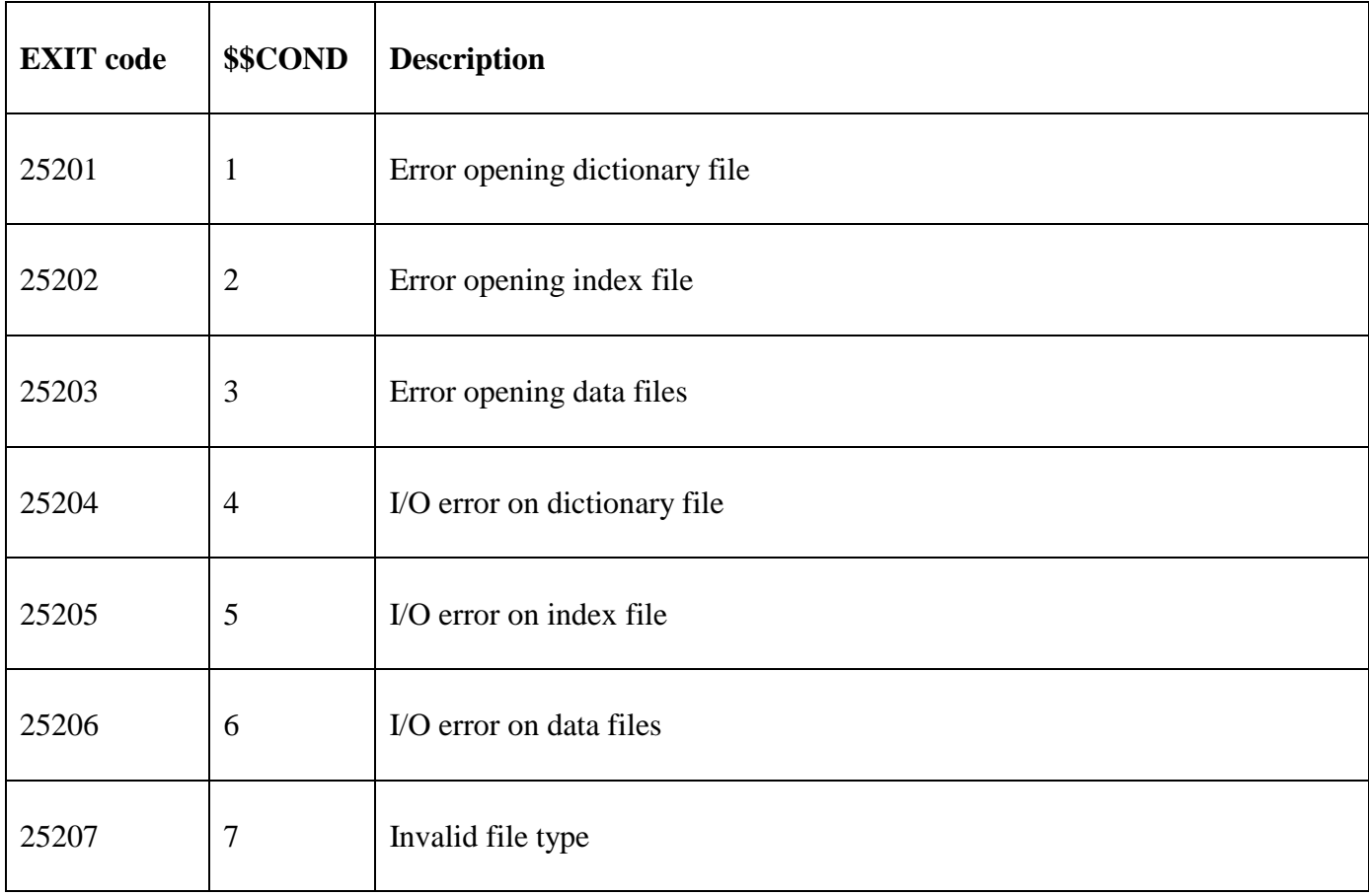

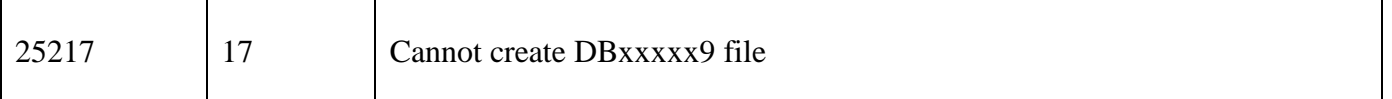

#### **3. Programming Notes**

The database file created by B\$BAD is merely a template file. **A call to B\$BAD must be immediately followed by a call to B\$RBG to complete the database creation process**.

The optional *bs* parameter is only recognised by GSM SP-17 or later. For GSM SP-17 and GSM SP-18 only the version 1 BS block is supported. For GSM SP-19, and later, both version 1 and version 2 of this control block are supported.

If a version 1 *bs* parameter block is passed then it will be assumed that the free space table, BSFREE, is valid and a DB*xxxxx*9 file will be created from the BSFREE table. B\$ST2N routine can be used to check the free space available in a record set.

For the version 2 *bs* parameter block you **must specifically set the BSFFLG to1** if you want to set a free space table i.e. the contents of BSFREE will be ignored unless BSFFLG is set to 1.

If the BSFPRG flag is set then BFPRTN **MUST** point to a "Progress Message Display Routine" in the application. This Progress Message Display Routine will be called by B\$BAD to display any progress messages. The Progress Message Display Routine entry-point should be coded as follows:

ENTRY *routine* USING *pr*

where *pr* is defined as follows:

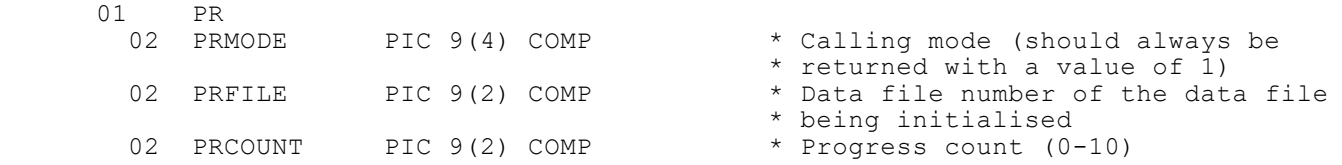

The progress count provides an indication of the progress of the potentially time consuming data file initialised phase executed by B\$BAD.

At the very least the Progress Message Display Routine will be called once with a count number of 0 (start) and again with account number of 10 (finish). Whether the Progress Message Display Routine is called for count numbers between 1 and 9 will depend on the size of the file being created. For small data files some count numbers may be skipped.

### **4. Examples**

[EXAMPLE REQUIRED]

### **5. Copy-Books**

None.

#### **6. See Also**

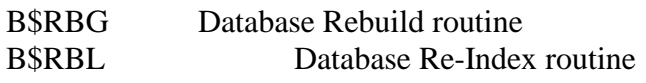

B\$BCN Convert Global format Speedbase database B\$ST2N Check free space in Global format Speedbase database record set